VYSOKÁ ŠKOLA BÁŇSKÁ – TECHNICKÁ UNIVERZITA OSTRAVA

Hornicko-geologická fakulta

Institut geoinformatiky

# **AUTOREFERÁT**

**DISERTAČNÍ PRÁCE**

Ostrava 2010 **Ing.** Karel Jedlička

# VYSOKÁ ŠKOLA BÁŇSKÁ – TECHNICKÁ UNIVERZITA OSTRAVA

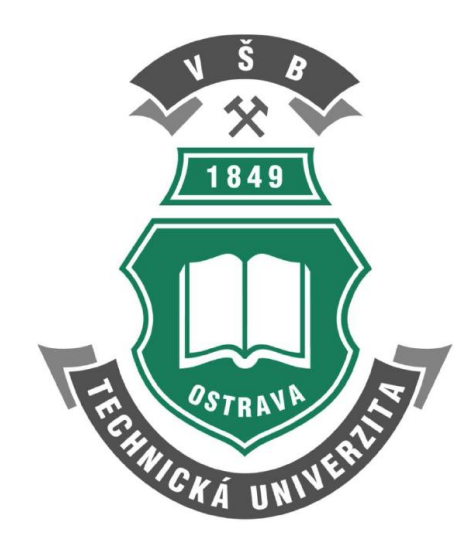

Hornicko-geologická fakulta Institut geoinformatiky

# **Geomorfologický informační systém**

autoreferát disertační práce

autor: Ing. Karel Jedlička

školitel: Prof. RNDr. Vít Voženílek, CSc.

Ostrava 2010

#### **Abstract**

Geomorphologic Information System (GmIS) is a special type of Geographic Information System (GIS) focused on geomorphology. GmIS can be helpful to geomorphologist in various situations in research. The fundamental functionality of the GmIS is to support collection, to store and maintain relevant geomorphologic data in a geomorphic database. It also has to offer special analytical tools for geomorphologic analysis. The deal of the dissertation is to describe activities in whose the GmIS can be helpful to a geomorphologist. Consequently the dissertation describes the design and implementation of tools whose can be used in such activities. These tools support namely: creation of digital terrain model and derived surfaces, creation of elementary forms, terrain mapping and processing of its results, computing of morphometric characteristic of elementary forms, creation of higher levels of morphologic forms, delimitation of watersheds, morphometric characteristic of watersheds, geomorphic network creation support, etc.

**Keywords:** geomorphology, geomorphic analysis, geographic information system, geomorphologic information system, geomorphologic database.

### **Abstrakt**

Geomorfologický informační systém (GmIS) je speciálním typem geografického informačního systému (GIS) se zaměřením na geomorfologii. Geomorfolog jej může využívat při všech činnostech geomorfologického výzkumu. Základní funkcionalita GmIS spočívá v podpoře sběru, ukládání a správy dat v geomorfologické databázi. Dále GmIS nabízí nástroje pro zpracování dat a geomorfologickou analýzu. Účelem práce je popsat činnosti, při kterých může použití GmIS usnadnit geomorfologovi práci, a pro tyto činnosti navrhnout a implementovat nástroje. Jedná se například o nástroje pro tvorbu digitálního modelu reliéfu a z něj odvozených povrchů, tvorbu elementárních forem, nástroje pro podporu terénního mapování a jeho zpracování, výpočty morfometrických charakteristik (nejen) elementárních forem, tvorbu vyšších hierarchických forem, vymezení povodí, nástroje pro podporu tvorby geomorfologické mřížky, atp.

**Klíčová slova:** geomorfologie, geomorfologická analýza, geografický informační systém, geomorfologický informační systém, geomorfologická databáze.

#### **Motivace**

Moderní výpočetní technika pomohla s rozvojem mnoha oblastí lidského vědění a přinesla i zásadní zlomy i v oblasti geografie, zejména v možnosti automatizovaně zkoumat prostorové vztahy mezi objekty, jevy a procesy, které se vyskytují a působí na povrchu Země. To umožnil zejména vývoj geografických informačních systémů (GIS).

Autor disertační práce má za sebou vzdělání v oblastech informačních technologií a geověd. Dlouhodobě se také na amatérské bázi zajímá o způsob vzniku a utváření krajiny kolem nás, který zkoumá geomorfologie. Spojení geografických informačních systémů s geomorfologií tak bylo pro autora práce výzvou. Začal proto spolupracovat s geomorfologickou komunitou na tvorbě GIS zaměřeného na podporu geomorfologického výzkumu. Proto si autor vytkl za cíl své disertační práce *vytvoření koncepce geomorfologického informačního systému (GmIS) a její ověření na zvoleném území, a to včetně testování funkčnosti*.

Účelem práce bylo vytvořenou koncepci GmIS ověřit realizací a nasazením na zájmové oblasti. Podle předpokladů se ukázalo, že nasazení GmIS na zájmové území je zpočátku náročné, nicméně po naplnění geomorfologické databáze daty GmIS umožní realizovat řadu činností prováděných v rámci výzkumu zájmového území rychleji, než by bylo možné klasickou formou, protože dokáže řadu klasických postupů automatizovat a tím urychlit. GmIS tak umožní geomorfologovi objektivizovat pohled na zkoumané území. GmIS však nenahrazuje geomorfologa jako takového, jeho oborová znalost je vždy klíčová pro interpretaci výsledků prováděných analýz a výslednou syntézu informace.

Práce na geomorfologickém informačním systému byla podpořena projekty:

- (2005 2010) MŠMT MSM4977751301: Spojité a diskrétní matematické struktury a vývoj odpovídajících metod jejich zkoumání, sekce aplikace geometrie a informatiky v technologiích, geodézii a kartografii.
- (2006 2007) MŠMT VTS CZ-35: Geomorfologický a environmentální informační systém jako nástroj výzkumu a managementu krajiny.
- (2004 2005) MŠMT VTS: Geomorfologický informační systém jako základ environmentálních aplikací.

Autor by na tomto místě rád poděkoval svému školiteli prof. RNDr. Vítovi Voženílkovi, CSc. za vedení práce. Prof. RNDr. Jozefu Minárovi, CSc. a RNDr. Pavlu Mentlíkovi. Ph.D. za cenné rady ke koncepci práce. Kolegům Doc. Ing. Václavu Čadovi, CSc., Ing. et Mgr. Otakaru Čerbovi, Ing. Radkovi Fialovi a Ing. Janu Ježkovi za mnohé konzultace. V neposlední řadě chci poděkovat svojí rodině, manželce Renátě a synu Jakubovi za jejich podporu a toleranci.

Autor prohlašuje, že disertační práci vypracoval samostatně a uvedl všechny použité podklady a literaturu.

………………………………………… Karel Jedlička

# Obsah

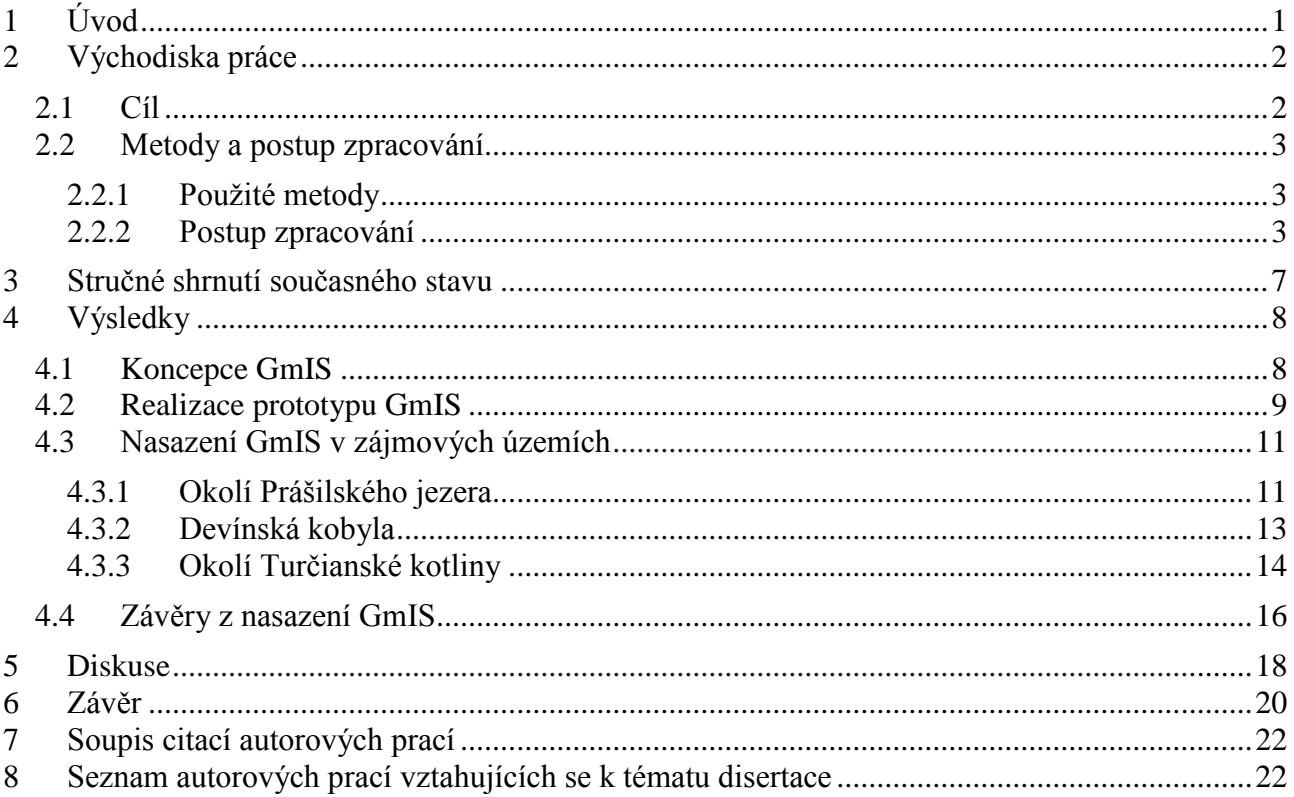

# <span id="page-7-0"></span>**1 Úvod**

S nástupem výpočetní techniky začaly snahy o využití digitálních technologií pro účely věd o Zemi (a tedy i geomorfologie). Nejprve vznikaly jednoúčelové algoritmy pro řešení konkrétních úloh, například pro tvorbu digitálního modelu reliéfu, rastru sklonů svahů, rastru expozic svahů, apod. Ty bylo následně možno řetězit do složitějších procesů, např. nalezení nejčastějšího sklonu svahu s jižní orientací. I jedna z největších firem produkující geografický software – ESRI (Environmental Systems Research Institute) začínala jako institut, který prováděl geografické analýzy na zakázku. Z modulů, které v rámci zakázek vytvořila, potom následně začala skládat první *geografický informační systém* (GIS).

Prozkoumávání možností geografických informačních systémů ovlivnilo i geomorfologii, která začala využívat nástrojů GIS pro konkrétní analýzy (např. zjištění minimální, maximální, průměrné a nejčastější nadmořské výšky povodí) a začlenila je do svých metodických postupů. Pro účely této práce je na veškeré využitelné nástroje nahlíženo právě z hlediska jejich možného využití v geomorfologii, i když mnoho z nich má i širší využití.

Spojení geoinformačních technologií s geomorfologií umožňuje, jak aplikace klasických geomorfologických metod v počítačovém prostředí, tak i vývoj nových geomorfologických metod, které byly v analogové podobě pro svoji náročnost neproveditelné.

# <span id="page-8-0"></span>**2 Východiska práce**

#### <span id="page-8-1"></span>**2.1 Cíl**

*Geomorfologický informační systém* (GmIS), jak jej chápe Minár et al. (2005), lze označit jako specifický druh GIS, který je zaměřen na práci s geomorfologickými daty ve smyslu všech jeho čtyř funkcí: vstupu, správy, analýzy a prezentace prostorových informací, Voženílek (1996). GmIS poskytuje geomorfologii nástroje a techniky, kterých může využívat při terénním mapování (sběr dat). Dále sebraná data, spolu s převzatými podkladovými daty (pro něž poskytuje importní nástroje), ukládá do strukturované geomorfologické databáze. Dobře strukturovaná databáze umožňuje provádět geomorfologické analýzy. Zde se GmIS stává výkonným nástrojem, který usnadňuje práci geomorfologa. Samozřejmě poskytuje i nástroje pro následnou prezentaci výsledků. Zmiňované požadavky na funkcionalitu GmIS kladou na zvolenou technologii velké nároky. Po srovnání požadavků na GmIS s členěním typů geografického software je patrné, že při tvorbě GmIS lze potenciálně využít skoro všechny typy geosoftware.

Autor práce se zabývá koncepcí GmIS, kterou postuloval ve spolupráci s kolektivem prof. Minára, rozpracovanou v pracích Minár et al. (2005) a Mentlík et al. (2006), která navazuje na Voženílkovu koncepci využití moderních mapovacích metod pro geomorfologii (Voženílek et al. (2001)).

**Hlavním cílem práce je vytvoření koncepce geomorfologického informačního systému a její**  ověření na zvoleném území, a to včetně testování funkčnosti. GmIS bude navržen podle koncepce popsané v pracích Minár et al. (2005) a Mentlík et al. (2006), ve kterých technologickou stránku systému popisoval autor práce. Systém bude poskytovat geomorfologům nástroje, postupy a metody pro sběr, analýzu a prezentaci informací o zpracovávaném území (viz podkapitola [4.3\)](#page-17-0).

Pro splnění hlavního cíle je třeba problém dekomponovat a definovat *dílčí cíle*, které lze rozdělit na koncepční a realizační. *Koncepční cíle* práce jsou následující:

- i. Identifikace geomorfologických požadavků na GmIS.
- ii. Definice koncepce GmIS.
- iii. Návrh struktury geomorfologické databáze (GmDB) jako součásti GmIS.
- iv. Identifikace činností v GmIS.

*Realizační cíle* jsou následující:

- v. Volba dostatečně robustního technologického řešení pro GmIS.
- vi. Realizace struktury geomorfologické databáze.
- vii. Realizace fundamentálních geomorfologických operací a analýz v GmIS pomocí geomorfologických nástrojů.
- viii. Zajištění otevřenosti GmIS pro přidávání dalších analytických funkcí.
- ix. Dokumentace GmIS.

Dílčí cíle lze za sebou seřadit následovně. V první řadě se jedná o zjišťování uživatelských požadavků a tvorbu konceptuálního modelu. Je třeba identifikovat činnosti, při kterých může být GmIS použitelný. Ty je třeba dokumentovat a realizovat pro ně nástroje. Proto je jako první potřeba navrhnout robustní strukturu geografické (resp. geomorfologické) databáze, a to v takovém prostředí, které následně umožňuje realizaci široké škály zmiňovaných funkcí, které mohou geomorfologovi pomáhat ve všech částech jeho práce, tj. od sběru, přes zpracování a analýzu dat až po výslednou prezentaci výsledků.

#### <span id="page-9-0"></span>**2.2 Metody a postup zpracování**

#### <span id="page-9-1"></span>**2.2.1 Použité metody**

Základním stavebním kamenem vědecké práce je seznámení se se stávajícím stavem řešené problematiky za pomoci rešerše a studia odborné literatury a dnes již i dalších, zejména elektronických, zdrojů.

Pro práci na GmIS se autor musel seznámit s celou řadou **geomorfologických metod** a postupů. Protože autor předkládané práce má vzdělání v geomatice a geoinformatice, ale nemá hluboké geomorfologické znalosti, spojil se s geomorfology. Jejich prostřednictvím se postupně seznamoval konkrétními postupy. Nejprve samozřejmě s terénním mapováním a sběrem dokumentačních materiálů. Geomorfologické mapování (viz např. Demek (1972), Létal (2005) či Voženílek & Sedlák (2004)) je možné označit jako vytváření tematických map na podkladě topografické mapy (v digitální podobě pak na podkladě topografické databáze). Je možné jej provádět jak klasickými, tak i digitálními technologiemi, zejména za pomoci přijímače GPS – globálního polohového systému (podrobně popisuje např. Voženílek et al. (2001)). Autor také v průběhu práce získal informace o způsobech zpracovávání nasbíraných materiálů, analýzách vzorků a metodách jejich datování. Při návrhu a následné realizaci GmIS se autor zaměřil zejména na metody a postupy, jejichž některou část je možné algoritmizovat. Tyto metody a postupy byly autorem nejprve analyzovány, a následně pro ně byly v digitálním prostředí GmIS realizovány nástroje.

Z (geo)informačních technologií jsou v práci využívány metody **projektování informačních systémů**, a to zejména **návrh systému**, na který navazuje jeho **realizace**. Návrh systému je rozdělen na návrh struktury datové základny a na návrh postupů algoritmizace dějů (činností) v systému. Datová základna je realizována v databázovém stroji s důrazem na prostorovou složku dat, tj. v prostorové, respektive geografické databázi (spatial database / geographic database). Činnosti probíhající v systému jsou realizovány v událostně řízeném a objektově orientovaném vývojovém prostředí GIS.

Jednotlivé kroky návrhu i realizace GmIS byly **publikovány** v odborných časopisech a na konferencích (spolu s touto prací realizují publikace dílčí cíl ix.).

#### <span id="page-9-2"></span>**2.2.2 Postup zpracování**

Postup vývoje nového systému lze členit jak vertikálně, tak horizontálně. Vertikální členění, které je použito v této práci, se skládá ze čtyř následujících fází:

- a) V rámci *teoretické přípravy* je provedeno studium současného stavu řešené problematiky, rešerše literatury a je definována základní terminologie.
- b) V následující fázi návrhu systému je proveden sběr uživatelských požadavků. Na základě jejich analýzy je definována koncepce navrhovaného systému.
- c) Po dokončení návrhu následuje *realizační fáze*, ve které je vytvořen prototyp systému. Prototyp je nasazen a testován v zájmových územích.
- d) V poslední fázi vývoje dochází k zpracování poznatků získaných pří nasazení systému v zájmových územích.

Horizontálně je v práci vývoj systému rozdělen na *práci s datovými strukturami* (návrh struktury a vazeb datové báze, plnění databáze daty) a na *identifikaci a následnou realizaci činností, které v systému probíhají*. Historicky se obě oblasti vyvíjely částečně odděleně a tak pro práci s datovými modely existuje ERA model a pro návrh a vývoj algoritmů (realizujících činnosti) v systému vývojové diagramy. V poslední době se prosazuje ucelený pohled na návrh systému, kdy je pro obě

části návrhu systému používán jazyk UML (Unified Modeling Language – UML) a nad ním postavená metodika unifikovaného procesu vývoje aplikací (zkráceně UP), Arlow & Neustadt (2007).

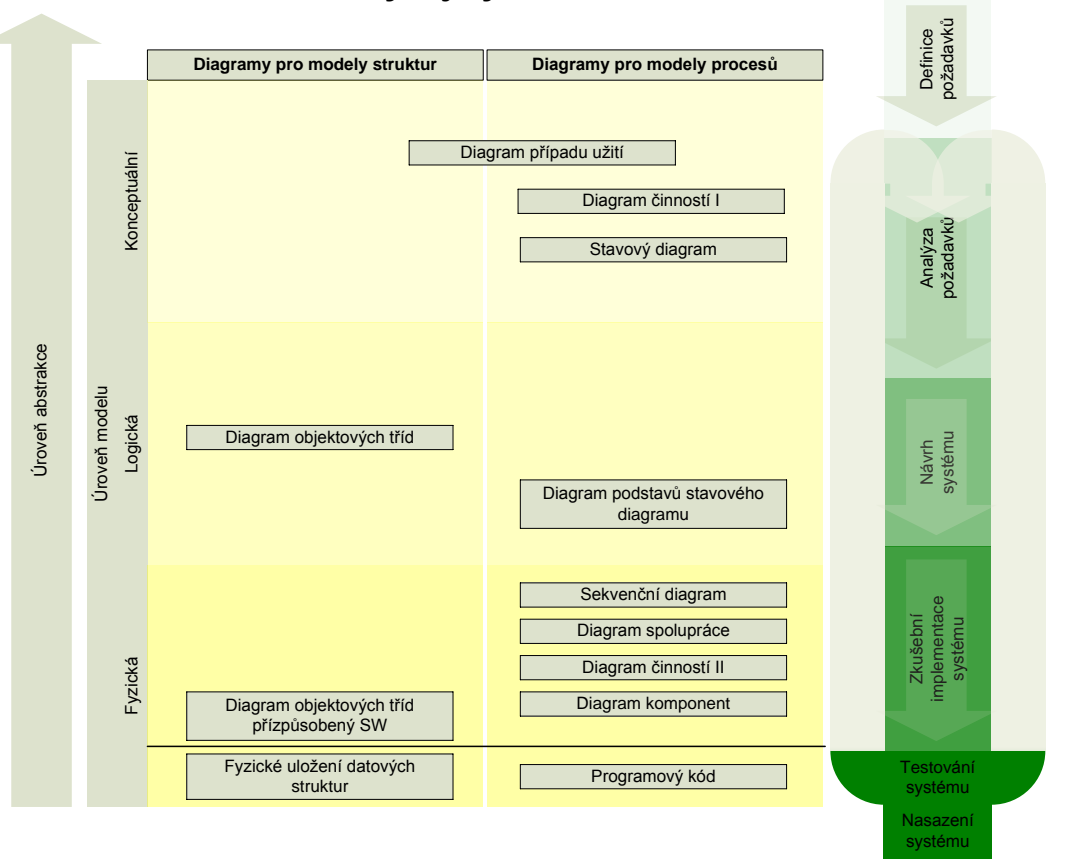

**Vývoj systému**

<span id="page-10-0"></span>Obr. 2.1 UML nástroje pro vývoj systému. Zpracováno podle Bell (2003a-c), Quatrani (2003).

*Možný postup při vývoji systému s využitím UML*, ze kterého je patrná jak vertikální posloupnost prací tak horizontální členění na strukturu a procesy, je znázorněn na [obr. 2.1.](#page-10-0) Z obrázku je dobře patrný postup od konceptuální, přes logickou, až po fyzickou úroveň návrhu systému a UML diagramy, které lze v různých stádiích vývoje použít.

Na konceptuální úrovni návrhu systému je potřebné začít zjišťováním a definováním uživatelských požadavků, které jsou následně analytickým procesem rozděleny na funkční a nefunkční a zaznamenány. Funkční požadavky určují, jaké chování bude systém nabízet, nefunkční požadavky specifikují vlastnosti nebo omezující podmínky systému (Arlow & Neustadt (2007)). Funkční požadavky jsou dále rozpracovávány (dekomponovány) do jednotlivých případů užití. Pro jednotlivé případy užití jsou identifikovány scénáře (zapisované do diagramů případů užití) a následně do stavových diagramů zakreslovány stavy, ve kterých se může systém v daném případě užití nacházet (pro GmIS nevyužito).

Dále je v logickém modelu precizováno chování systému v jednotlivých případech užití (buď jako specifikace podstav stavového diagramu, nebo v případě GmIS do tabulky specifikace případu užití) a je definován logický model struktur systému v diagramu objektových tříd

Na fyzické úrovni návrhu systému dochází k realizaci datových struktur (možno využít diagramy objektových tříd přizpůsobené SW, případně rovnou fyzické uložení struktur) a konkrétních algoritmů (různé diagramy sloužící pro dokumentaci chování algoritmu, ale hlavně vlastní programový kód).

Závěrečnou fází návrhu je testování vyvinutého systému, většinou na určitém pilotním projektu nebo v rámci případové studie. Celý vývoj systému má iterativní charakter. Počet iterací (návratů z fyzické úrovně na logickou, eventuelně konceptuální úroveň) je nepřímo úměrný kvalitě prvotního návrhu, ovšem minimálně jedno opakování po testování pilotního projektu lze očekávat vždy.

Při vývoji geomorfologického informačního systému bylo postupováno podle výše uvedených zásad. Konkrétní kroky jsou znázorněny na schématu na [obr. 2.2.](#page-11-0)

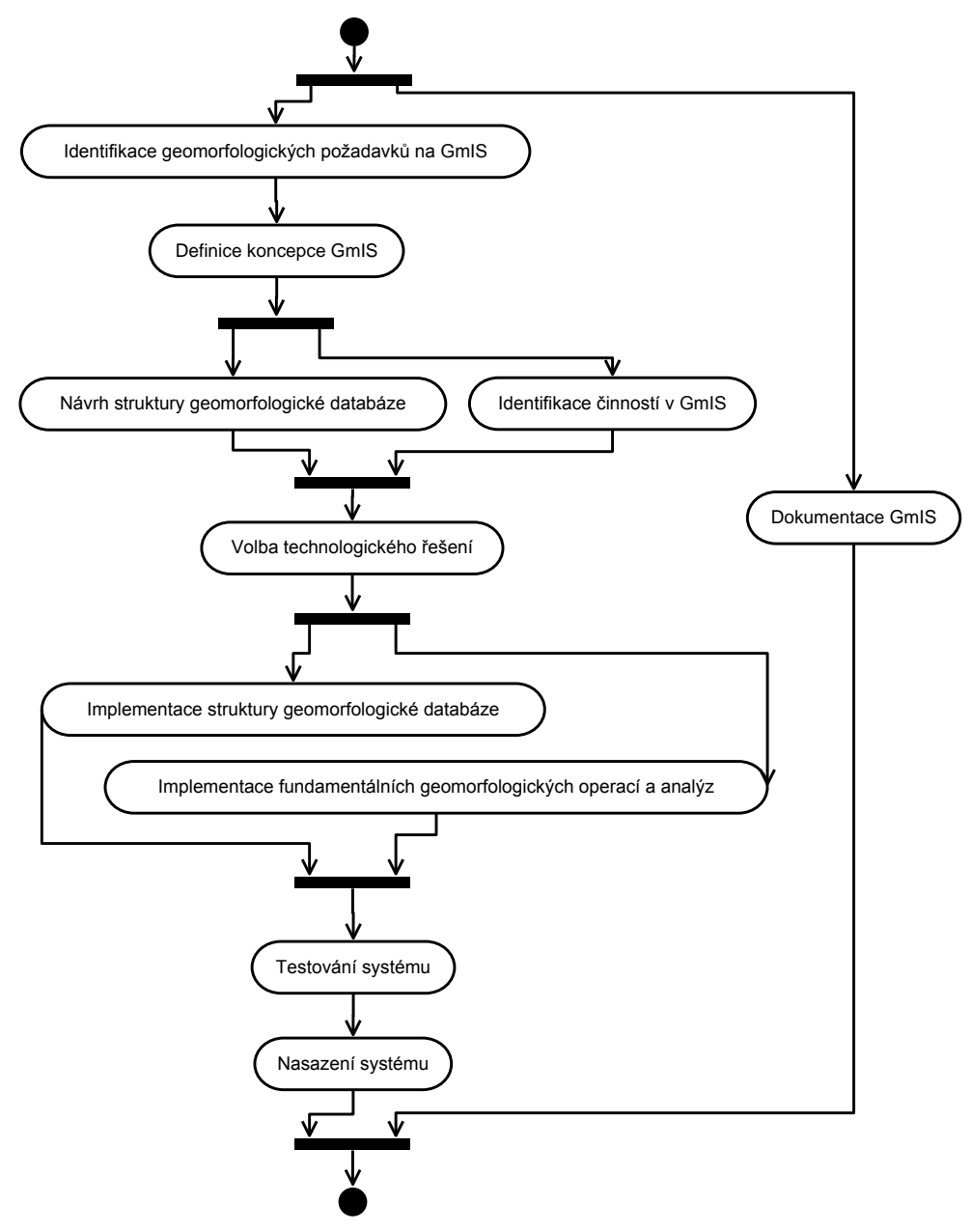

<span id="page-11-0"></span>Obr. 2.2 Postup vývoje geomorfologického informačního systému.

Nejprve byly v koncepční fázi *identifikovány geomorfologické požadavky* na systém. Všechny požadavky byly odvozeny od základního, který vyžaduje, aby geomorfologický informační systém byl postaven na koncepci elementárních forem georeliéfu. Na základě toho byla *definována koncepce systému*, navrţena *koncepce struktury geomorfologické datové báze* systému a *identifikovány činnosti v GmIS*. Dále jsou podle geomorfologických požadavků navrženy postupy vedoucí k realizaci činností v digitálním prostředí.

V realizační fázi vývoje systému následuje volba vhodné technologie, která je popsána v podkapitole. Dalším krokem při realizaci systému je *realizace navržené datové struktury* do zvolené ESRI geodatabáze a *realizace algoritmů a postupů, realizujících navržené činnosti* ve vývojových prostředích software ArcGIS. Potom je třeba systém *otestovat nasazením na pilotních zájmových územích:* Okolí Prášilského jezera, Devínská kobyla a Turčianská kotlina, viz kapitola [4.3.](#page-17-0) V průběhu celého vývoje GmIS probíhá dokumentace prací, za kterou lze považovat tuto disertační práci.

Unifikovaného modelovacího jazyka a jeho diagramů bylo využito v koncepční a logické fázi návrhu systému. Až struktura výsledného datového modelu je dokumentována pomocí uzpůsobeného nástroje Geodatabase Diagrammer, založeného na ERA diagramech, který je hojně používán pro dokumentaci struktury geodatabáze. Realizované geomorfologické operace a funkce jsou dokumentovány v grafickém prostředí ModelBuilder, které vychází z vývojových diagramů, dále pak komentovaným zdrojovým kódem.

## <span id="page-13-0"></span>**3 Stručné shrnutí současného stavu**

V literatuře je popsána řada koncepcí využití geoinformačních technologií pro geomorfologii, nikoli však implementovaný integrující systém (GmIS), jehož základem by byla geomorfologická datová báze (geomorfologická databáze, GmDB) vhodná pro analytické účely. Geomorfologická data jsou spravována převážně v souborové struktuře, která neumožňuje budování relačních a topologických vztahů mezi prvky, neřeší přístupy více uživatelů, nepodporuje časová data, nastávají problémy při správě velkého objemu dat a problémy s integritou dat (např. při vstupu údajů). Existují i projekty ukládající geomorfologická data v databázi, ale většinou bez využití výše zmíněných výhod databázového přístupu. Tyto databáze jsou většinou orientovány na kartografickou vizualizaci.

Existují algoritmy, řešící konkrétní problémy, některé jsou použitelné beze zbytku (například výpočet sklonitosti svahů), jiné je třeba pro geomorfologické účely přizpůsobit (například využití zonální analýzy pro databázové přiřazení morfometrických charakteristik k elementární ploše). Některé algoritmy je pro účely geomorfologického informačního systému potřeba vyvinout (např. výpočet ostrosti či mohutnosti hranice elementární formy). Autorovi není známa implementace integrujícího prostředí, založeného na dostatečně robustní geografické (resp. geomorfologické) databázi, které by následně geomorfologovi pomáhalo ve všech částech jeho práce, tj. od sběru, přes zpracování a analýzu dat až po výslednou prezentaci výsledků.

V žádné doposud autorovi známé práci nedošlo k využití všech možností geografických informačních systémů pro potřeby geomorfologie. Autoři existujících prací jsou především geografové, či geomorfologové a pomocí GIS řeší konkrétní problematiku nebo nastiňují koncepci systému, který by mohl geomorfologovi se správou a zpracováním digitálních dat. Zatím však nedošlo ke spojení obou přístupů, tj. k vytvoření fungujícího, obecně pojatého, geomorfologického informačního systému (GmIS).

Autor předkládané práce má vzdělání v geomatice a geoinformatice. Protože autor nemá hluboké geomorfologické znalosti, spojil se pro účely definování koncepce s geomorfology. Koncepce GmIS vznikla ve spolupráci pracovníků ZČU a UK v Bratislavě, v rámci projektu AIP ČR č. 106 "Geomorfologický informační systém jako základ environmentálních aplikací" a projektu č: CZ-35 "Geomorfologický a environmentální informační systém jako nástroj výzkumu a managementu krajiny". Koncepce je popsána v Minár et al. (2005) a Mentlík et al. (2006). Projekt GmIS je podporován i Výzkumným záměrem MŠM 4977751301 "Spojité a diskrétní matematické struktury a vývoj odpovídajících metod jejich zkoumání", konkrétně sekcí "Aplikace geometrie a informatiky v technologiích, geodézii a kartografii".

# <span id="page-14-0"></span>**4 Výsledky**

V rámci disertační práce byla vytvořena původní koncepce geomorfologického informačního systému a zvoleny technologie pro jeho realizaci. Fyzický návrh struktury geomorfologické databáze byl ověřen ve studii v zájmových územích Prášilské jezero na Šumavě, Slovinec na Devínské Kobyle a Turčianská kotlina ve Fatransko-tatranské oblasti. Byly identifikovány a popsány klíčové činnosti, které GmIS musí umožňovat. Pro činnosti realizovatelné standardními nástroji zvolené technologie je dokumentován konkrétní postup využití těchto nástrojů. Pro činnosti, které nemohly být realizovány standardními nástroji, byly vytvořeny nástroje nové. GmIS je v současné době realizován jako prototyp a byl nasazen na třech zájmových územích. Následující podkapitoly shrnují dosažené výsledky a odkazují na statě v časopisech a konferenčních sbornících, ve kterých byly výsledky publikovány.

#### <span id="page-14-1"></span>**4.1 Koncepce GmIS**

Koncepce GmIS byla navržena na základě identifikace uživatelských požadavků geomorfologů. Byla definována ve spolupráci s geomorfology z Univerzity Komenského v Bratislavě a Západočeské univerzity v Plzni. Základní koncepce byla publikována v práci Minár et al. (2005), a dále rozvinuta v Mentlík et al. (2006), autor této disertační práce se ve zmiňovaných publikacích podílel na analýze uživatelských požadavků a návrhu koncepce systému vhodné pro digitální prostředí. Takto publikovaná koncepce byla postupně doplňována a precizována na základě detailní analýzy uživatelských požadavků, Jedlička (2008).

Stručně lze říci, že GmIS má strukturní jádro (geomorfologickou databázi), které je utvářeno a měněno činnostmi, probíhajícími v rámci geomorfologického výzkumu zájmové oblasti. Struktura GmIS je postavena na koncepci elementárních forem georeliéfu, které chápe jako základní mapovací jednotky georeliéfu a základní stavební jednotky geografické reprezentace oblasti, ke kterým se přiřazují zjištěné vlastnosti o reliéfu. Základní struktura GmIS je zobrazena na [obr. 4.1.](#page-15-1)

Dynamika systému je popisována pomocí činností – postupů popisujících, jak používat nástroje GmIS pro naplnění struktury (databáze) systému daty, a postupy, jak tato data dále analyzovat a získávat z nich informace relevantní z hlediska geomorfologického zkoumání zájmové oblasti. Jedná se o následující činnosti (první tři naplňují realizační cíl (vi) "realizace struktury GmDB"):

- 1. Vytvoření vzorové zdrojové databáze.
- 2. Import převzatých datových vrstev.
- 3. Tvorba DMR a odvozených povrchů.

Zbývající činnosti naplňují realizační cíl (vii) "realizace fundamentálních geomorfologických operací a analýz v GmIS":

- 4. Elementarizace reliéfu zájmové oblasti.
- 5. Terénní mapování.
- 6. Výpočet morfometrických charakteristik polygonů elementárních forem.
- 7. Výpočet morfometrických charakteristik hranic elementárních forem.
- 8. Určení morfogenetických vlastností elementárních forem
- 9. Tvorba vyšších hierarchických úrovní (hierarchická regionalizace).
- 10. Vymezení povodí.
- 11. Výpočet členitostí pro povodí.
- 12. Tvorba geomorfologické mřížky.

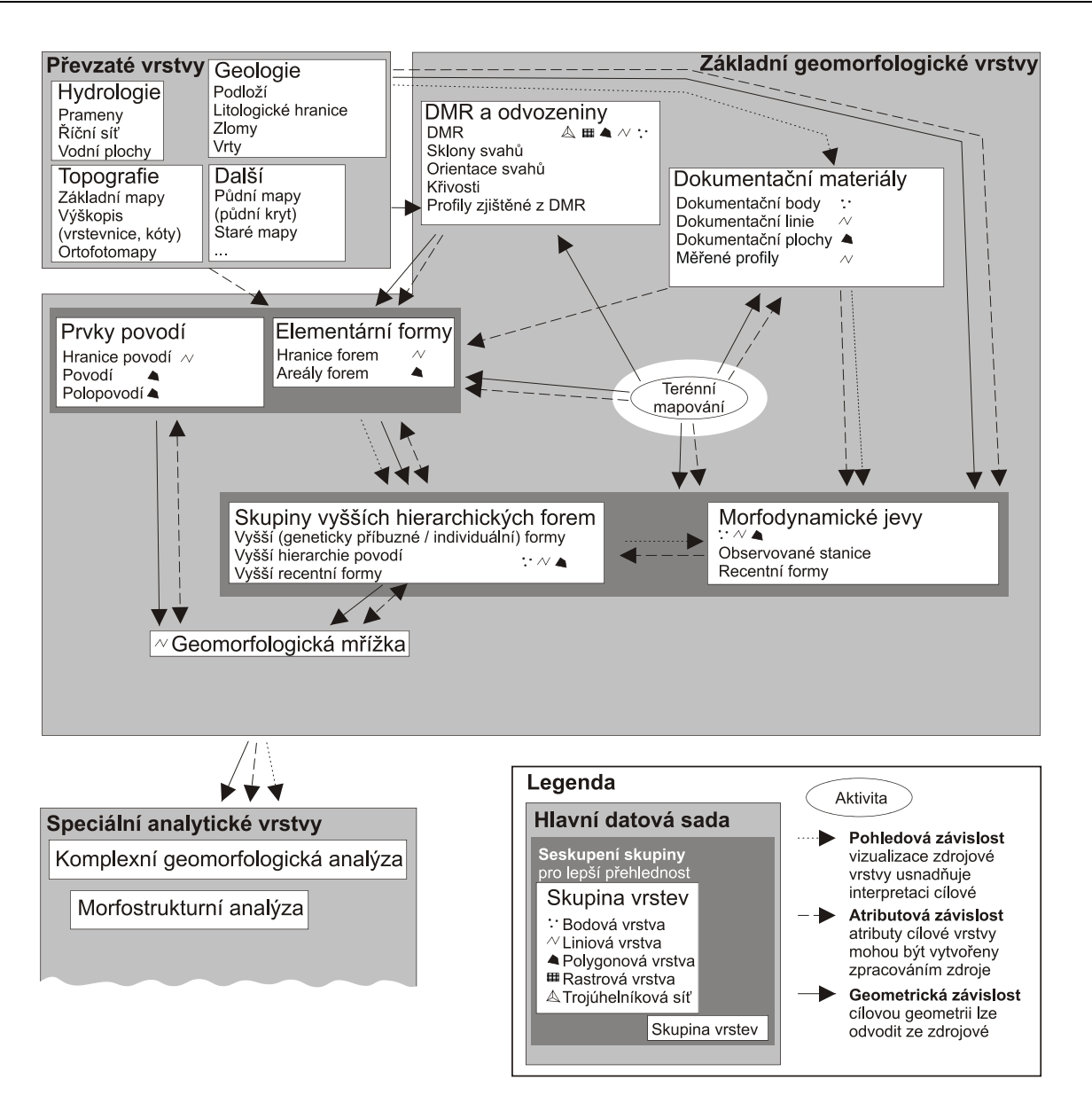

<span id="page-15-1"></span>Obr. 4.1 Konceptuální model geomorfologické databáze a procesů GmIS . Pro přehlednost je vyznačeno pouze základní dělení do vrstev a skupin a funkční závislosti.

#### <span id="page-15-0"></span>**4.2 Realizace prototypu GmIS**

V oblasti informačních technologií je pod pojmem prototyp chápán originální model hardware nebo software. Jeho tvorba spočívá ve vývoji nového či rozvíjení existujícího systému s důrazem na zpětnou vazbu uživatelů v průběhu hodnocení systému.

Prototyp GmIS je postaven na technologiích firmy ESRI. Jedná se o rozšíření těchto technologií o nástroje, které umožní urychlit činnosti vykonávané při plošném geomorfologickém výzkumu (elementarizace reliéfu, terénní mapování, výpočty morfometrických a vymezení morfogenetických charakteristik, a dále např. tvorba geomorfologické mřížky či vymezení bázových povrchů).

Analytické jádro GmIS je postaveno nad profesionálním GIS (ArcGIS 9.3.1) sestávajícího se z aplikací ArcMap a ArcCatalog, doplněných o sadu geomorfologických analytických nástrojů (sada nástrojů pro ArcToolbox) a nástrojovou lištu geomorfologický analyst (vytvořenou ve VBA

s využitím ArcObjects). Pro sběr dat je využívána aplikace ArcPad, určená pro mobilní zařízení. Prototyp GmIS je příkladem aplikačního geografického informačního systému s důrazem na analytickou funkcionalitu. Kromě původního *geosoftware* je GmIS tvořen operačním systémem (nejčastěji Windows, resp. Windows Mobile pro příruční GIS) provozovaným na standardním *hardware* (notebook, pocket PC, stolní PC, atp.). Součástí GmIS jsou *data* uložená v geomorfologické databázi, která může být uložena v osobní nebo souborové geodatabázi, případně v plnohodnotné databázi (např. Oracle rozšířený o ArcSDE, které umožní databázi spravovat geografická data). Pro účely GmIS je využívána osobní a souborová geodatabáze. GmIS je obsluhován *lidmi*, profesně geoinformatiky a geomorfology.

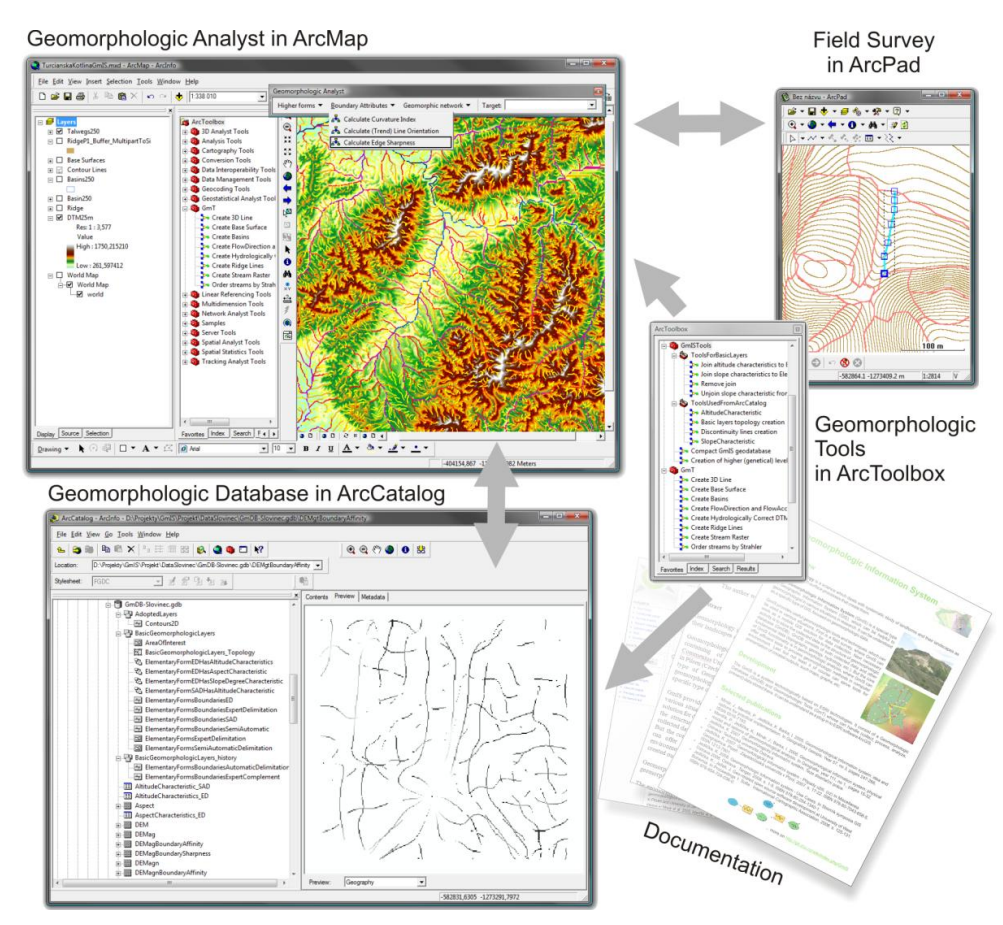

Obr. 4.2. Propojení jednotlivých softwarových komponent v prototypu GmIS, převzato z Jedlička (2009c).

<span id="page-16-0"></span>Konkrétní geomorfologické nástroje jsou sdruženy v nástrojové liště *Geomorphologic Tools* v ArcToolbox a je možné je volat buď z aplikace ArcCatalog nebo ArcMap. Aplikace ArcMap dále poskytuje řádkové menu *Geomorphologic Analyst*, které sdružuje další geomorfologické nástroje. Průběh prací v GmIS vychází z již popsaných činností. Nejprve je potřeba V ArcCatalog založit novou geomorfologickou databázi (geodatabázi s patřičnou strukturou) a importovat do ní dostupná podkladová data.

V ArcMap jsou následně geomorfologické nástroje využity pro tvorbu digitálního modelu reliéfu a z něj odvozených vrstev. Na základě jejich interpretace je pak provedena elementarizace reliéfu na elementární formy. Takto připravená geomorfologická databáze slouží jako podklad pro geomorfologické mapování v terénu. Data jsou proto pomocí standardních nástrojů ArcGIS exportována z geomorfologické databáze do projektu pro ArcPad, ve kterém probíhá záznam

veškerých sebraných dat při práci v terénu. Po skončení terénních prací jsou data importována zpět do GmDB. Je tvořena sekundární reprezentace elementárních forem reliéfu a nástroji geomorfologického analystu jsou počítány morfometrické charakteristiky ploch a hranic forem. Po jejich vymezení geomorfolog za pomoci nástroje *Update Elementary Form* vyplňuje morfogenetické atributy k jednotlivým formám reliéfu. Po jejich doplnění lze generovat vyšší hierarchické či typologické úrovně forem. Nakonec poskytuje GmIS návod, jak pomocí řetězení standardního uživatelského rozhraní ArcMap vymezit segmenty geomorfologické mřížky. Důležitá je samozřejmě také dokumentace celého systému. K tomu slouží tato práce. Další informační zdroje lze nalézt na stránkách věnovaných projektu [\(http://git.zcu.cz/index.php/GmIS\)](http://git.zcu.cz/index.php/GmIS). Ukázka propojení jednotlivých softwarových komponent prototypu GmIS je na [obr. 4.2.](#page-16-0)

Prototyp GmIS byl nasazen ve třech verzích pro tři různá zájmová území (viz kapitola [4.3\)](#page-17-0). Součástí každého nasazení je geomorfologická databáze jako osobní geodatabáze (\*.mdb) nebo souborová databáze (uložena v adresáři \*.gdb), nástrojová lišta s používanými geomorfologickými nástroji (\*.tbx) a projekt pro ArcMap (\*.mxd) s horizontálním menu, které obsahuje použité funkce geomorfologického analystu. Na přiloženém DVD (příloha E) jsou pro přehlednost seskupena všechna tři nasazení GmIS do jednoho ArcMap projektu. Prototyp GmIS byl představen v publikacích Jedlička & Šilhavý (2009), Jedlička (2009c) a (2010).

#### <span id="page-17-0"></span>**4.3 Nasazení GmIS v zájmových územích**

Geomorfologický informační systém byl nasazen a testován na třech zájmových územích (okolí Prášilského jezera, Devínská kobyla a okolí Turčianské kotliny. Účelem testování bylo ověření funkcionality GmIS pro účely geomorfologického výzkumu. Na každém ze zájmových území byly využity odlišné nástroje GmIS v závislosti na tom, jaké nástroje byly v konkrétní oblasti potřeba pro geomorfologický výzkum. Ukázky výstupů z jednotlivých nasazení GmIS následují v podkapitolách [4.3.1](#page-17-1) až [4.3.3.](#page-20-0)

#### <span id="page-17-1"></span>**4.3.1 Okolí Prášilského jezera**

Na tomto zájmovém území byla vytvořena koncepce GmIS, definována základní struktura geomorfologické databáze a identifikovány činnosti prováděné v GmIS.

Byly použity nástroje pro vytvoření zdrojové geomorfologické databáze, nástroje pro její naplnění převzatými geografickými daty a nástroje pro tvorbu DMR a z něj odvozených povrchů. Následovalo vymezení elementárních forem a terénní mapování, které probíhalo s využitím GPS technologie pro sběr prostorové složky dat. Pro nasazení výpočtů morfometrických areálů a hranic forem se ukázala nutnost nastavení topologie a kontroly topologických pravidel po terénním mapování. Na základě interpretace terénního výzkumu byly geomorfologem vyplněny morfogenetické charakteristiky elementárních forem, ze kterých byly vymezeny vyšší hierarchické formy reliéfu (ukázka na [obr. 4.3\)](#page-18-0).

Poté byla geomorfologem ručně vymezena geomorfologická mřížka pro 1. až 3. řád (převzato z publikace Mentlík 2006). Na [obr. 4.4](#page-19-1) jsou zobrazeny geomorfologem manuálně vymezené segmenty mřížky (jejich popis je v legendě). Zároveň jsou na obrázku azurovou barvou zvýrazněny minimálně zakřivené segmenty hranic elementárních forem s výraznou délkou a ostrostí, tj. potenciálně významné hranice vybrané atributovým dotazem s prahovými hodnotami experimentálně určenými pro zájmové území:

("Shape\_Length">400)AND("CurvatureIndex"<1.0300)AND("Sharpness">55000)

Segmenty, které vyhověly podmínce, byly porovnávány s geomorfologem vymezenou mřížkou. Při porovnání se ukázalo, že segmenty hranic vytipované pomocí GmIS naznačují směry linií

geomorfologické mřížky, ale nemohou být v daném zájmovém území jediným podkladem pro její tvorbu. Důvodem je plošně malý rozsah vymezených elementárních forem, a dále nestejnorodá podrobnost jejich vymezení. Geomorfolog zde, pro jím vymezenou mřížku vzal v úvahu širší okolí zkoumané lokality.

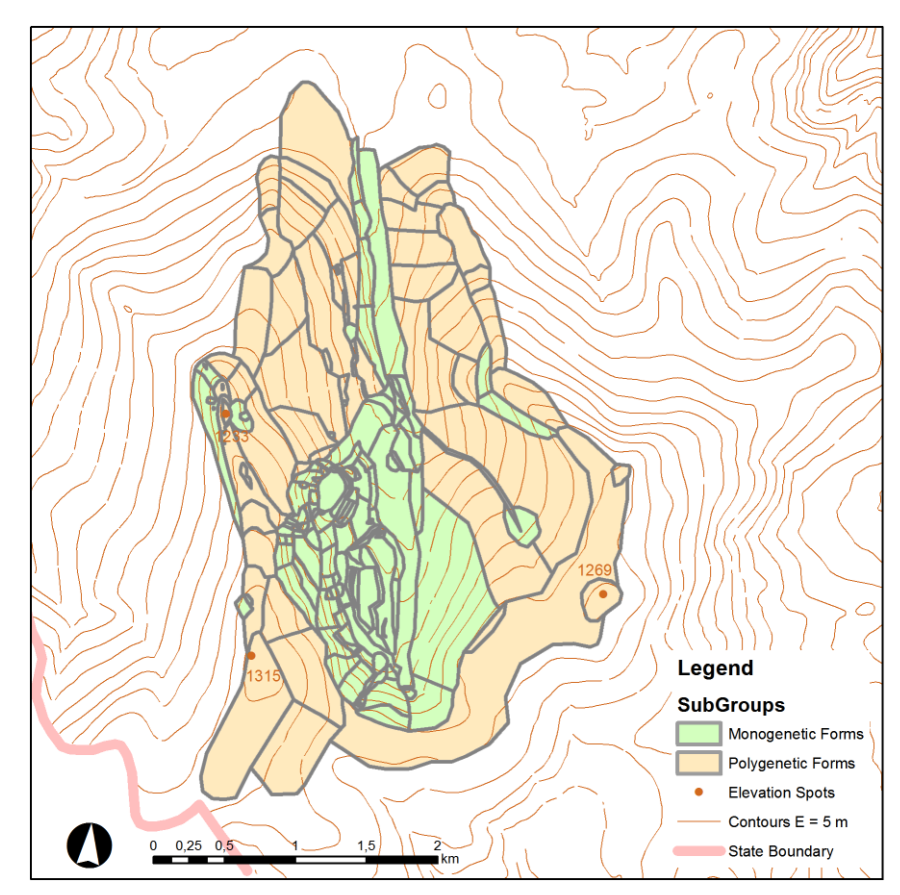

<span id="page-18-0"></span>Obr. 4.3. Vymezené vyšší hierarchické formy reliéfu (na úrovni podskupiny) v okolí Prášilského jezera zobrazené s topografickým podkladem. Šedé čáry zobrazují hranice původních elementárních forem, ze kterých byly vyšší formy vymezeny. Zeleně jsou vyznačeny monogenetické formy, hnědou barvou formy polygenetické. Zpracováno podle Mentlík (2006).

Byly navrženy dva reálně možné postupy vymezení mřížky:

- a) Geomorfolog použije morfometrické charakteristiky hranic forem jako vodítko, při vymezování mřížky klade velký důraz na další informace (průběh terénu v širším okolí, geologické mapy, atp.), viz Mentlík 2006.
- b) Geomorfolog použije morfometrické charakteristiky hranic forem jako hlavní zdroj pro tvorbu mřížky, ostatní informační zdroje bere pouze jako kontrolní – potvrzující, či vyvracející jeho závěry. Tento postup bude možné otestovat, až bude existovat nástroj pro automatizované vymezování elementárních forem (popisovaný v Pacina 2008), který umožní relativně snadno vymezovat elementární formy ve velkých územích.

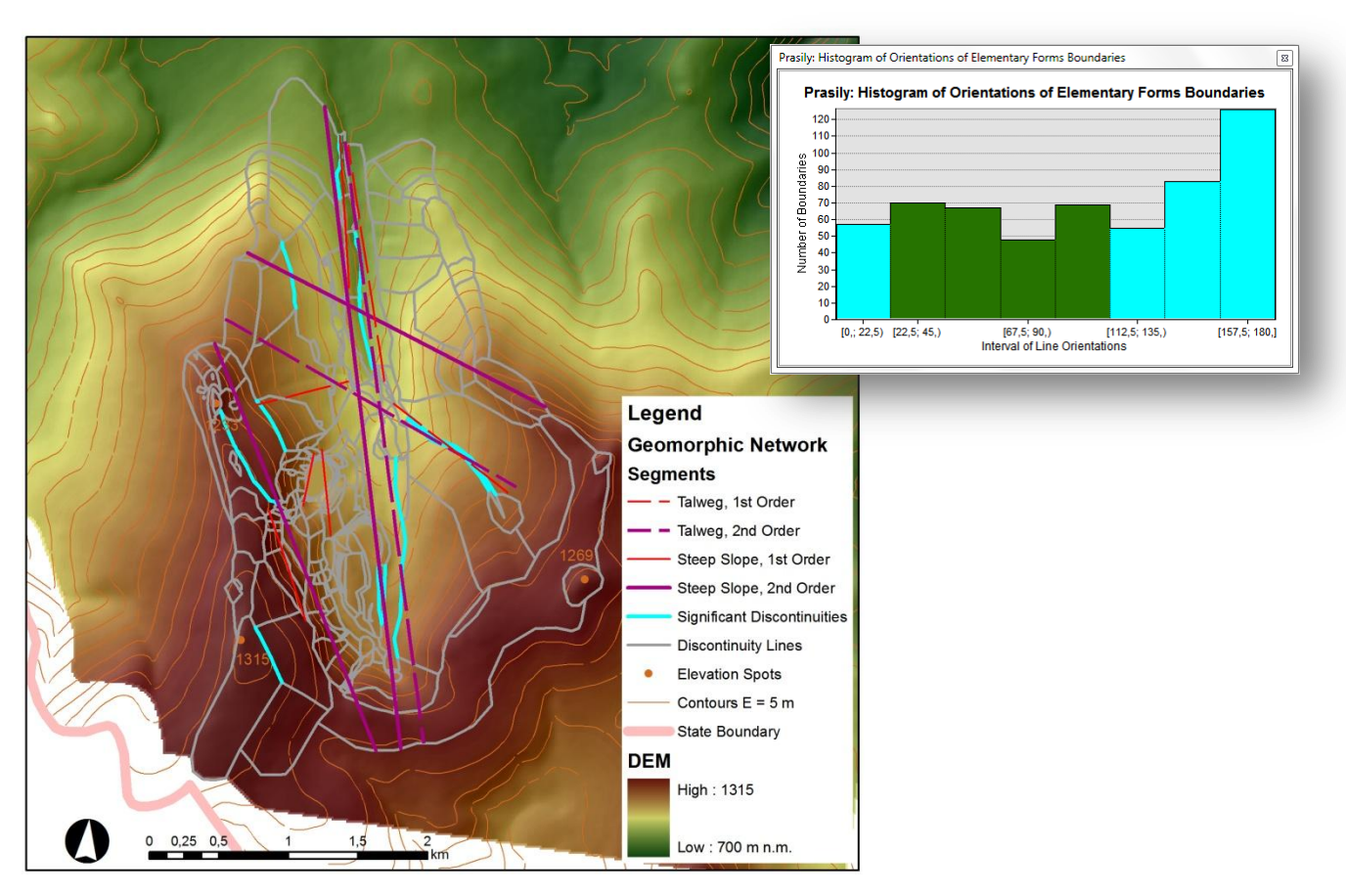

<span id="page-19-1"></span>Obr. 4.4. Porovnání geomorfologem vymezené mřížky (Mentlík (2006)) se segmenty vymezenými na základě jejich morfometrických vlastností (azurová barva) v okolí Prášilského jezera.

#### <span id="page-19-0"></span>**4.3.2 Devínská kobyla**

Dalším zájmovým územím byla lokalita Devínská Kobyla, na které bylo poprvé testováno automatizované vymezování elementárních forem reliéfu (Pacina (2008)) a jeho import do geomorfologické databáze. GmDB této zájmové oblasti proto obsahuje skupinu patnácti rastrů, které jsou výstupem Pacinova algoritmu. Základem je pět rastrů vyšších morfometrických charakteristik (změna gradientu ve směru vrstevnice, změna orientace ve směru spádnice, změna orientace ve směru vrstevnice, změna změny orientace ve směru spádnice, změna změny orientace ve směru vrstevnice), které popisují takové morfometrické charakteristiky odvozené od DMR, které jsou vhodné pro vymezování hranic elementárních forem reliéfu. Z každého tohoto rastru jsou následně vypočteny rastry ostrosti a afinity. Podrobnosti výpočtu rastrů popisuje Pacina (2008). Pro jejich správnou interpretaci postačí uvést, že vyhledávání extrémů rastrů ostrosti a afinity vede na vymezení linií nespojitosti a tedy hranic elementárních forem. Na [obr 4.5](#page-20-1) jsou zobrazeny rastry afinit a ostrostí vyšších morfometrických charakteristik a následně vymezené hranice forem. Z [obr.](#page-20-2)  [4.6,](#page-20-2) který zobrazuje automatizovaně a manuálně vymezené formy, lze získat představu o potenciálu automatizované elementarizace.

Nad vymezenými formami bylo testováno zpracování dokumentačních materiálů vzniklých při geomorfologickém mapování. Opět byly využity nástroje pro výpočet morfometrických charakteristik areálů i hranic forem a také postup pro vymezení segmentů geomorfologické mřížky.

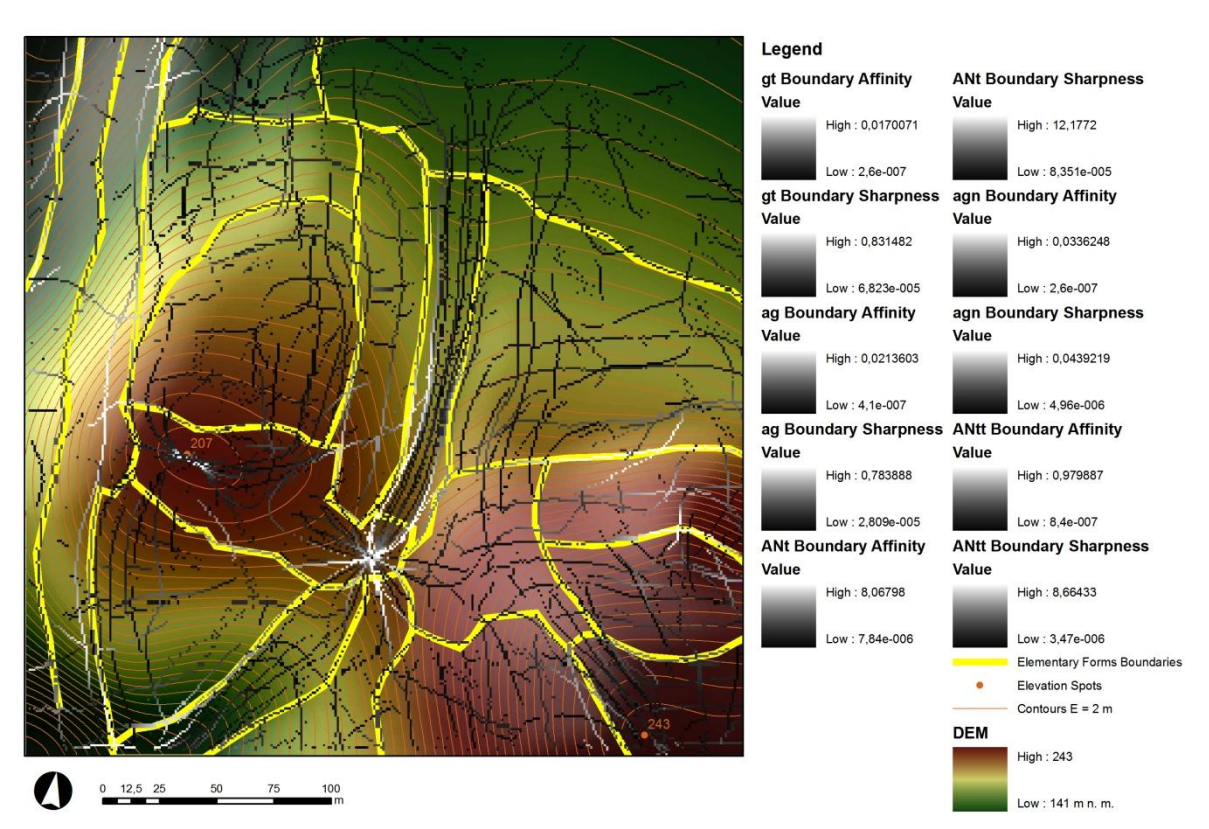

<span id="page-20-1"></span>Obr 4.5. Rastry afinit a ostrostí vyšších morfometrických charakteristik (odstíny šedé) a následně vymezené hranice forem (žlutá barva). Zpracováno podle výsledků publikovaných v práci Pacina (2008).

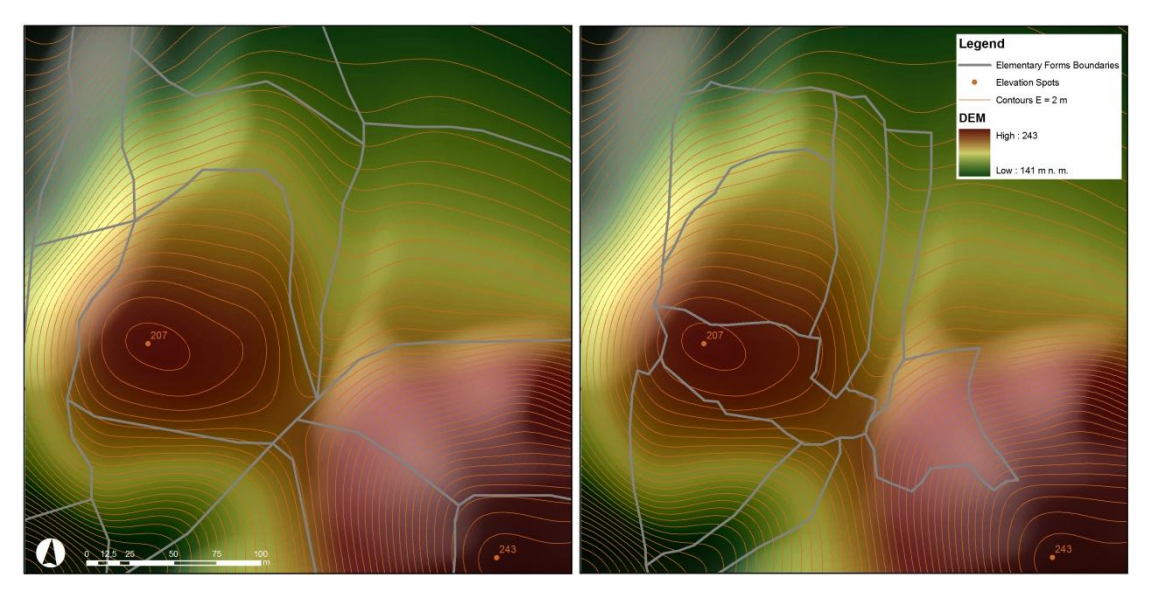

<span id="page-20-2"></span>Obr. 4.6 Manuálně (vlevo) a automatizovaně vymezené hranice forem (vpravo). Zpracováno podle výsledků publikovaných v práci Pacina (2008).

#### <span id="page-20-0"></span>**4.3.3 Okolí Turčianské kotliny**

Třetím územím byla zvolena poměrně rozsáhlá oblast Turčianské kotliny rozkládající se na rozhraní několika pohoří. Konfigurace této oblasti vytváří heterogenní podmínky, které umožňují podrobné prozkoumání a testování nástrojů GmIS.

Toto zájmové území je oproti prvním dvěma daleko rozsáhlejší (jedná se o čtverec o stranách 50 x 50 km). Do území o velikosti 2 500 km<sup>2</sup> zasahuje sedm různých geomorfologických jednotek. Datově je oblast je pokrytá rastrovým DMR o velikosti buňky 25 metrů, který byl vytvořen z vrstevnic o ekvidistanci 5 m. V zájmové oblasti bylo vymezeno 20 000 povodí.

V okolí Turčianské kotliny byly vypočteny rastry vyšších morfometrických charakteristik, vzhledem k rozsahu území z nich ještě nebyly vymezeny hranice a areály forem. Místo členění zájmové oblasti na elementární formy byla rozčleněna na povodí (ukázka pro povodí třetích řádů viz [obr. 4.7\)](#page-21-0). Pro jednotlivá povodí byly vypočítány areálové morfometrické charakteristiky.

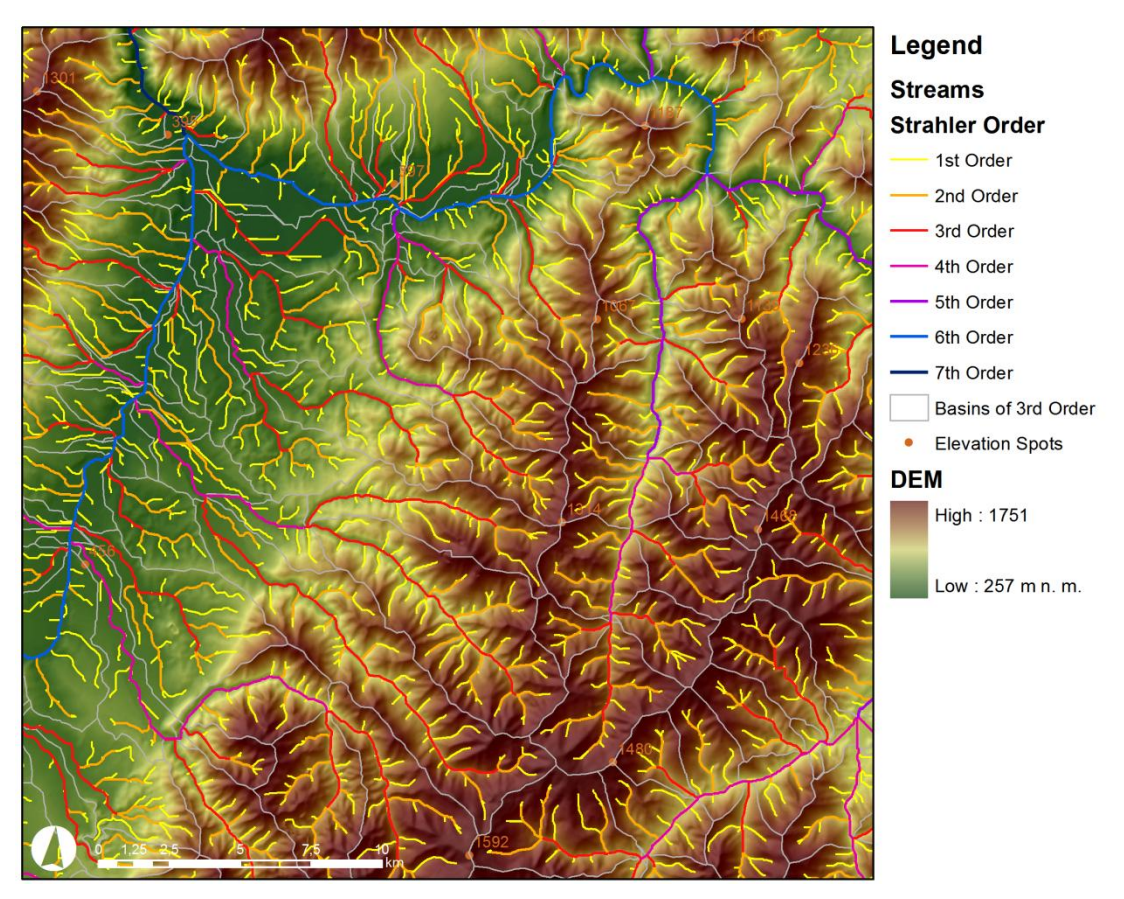

<span id="page-21-0"></span>Obr. 4.7. Rozčlenění zájmového území na povodí třetího řádu s vodními toky hierarchizovanými podle Strahler (1952); výřez.

Nad rámec činností popisovaných v koncepci GmIS byly při nasazení na této oblasti vyvinuty a nasazeny algoritmy pro automatizovaný výpočet bázových povrchů. Bázový povrch je hypotetický povrch terénu vytvořený z údolnic určitého řádu (podle klasifikace Strahlera (1952)). Pomocí bázových povrchů je možné modelovat, jak eroze utvářela reliéf zájmové oblasti. Pro výpočet bázových povrchů v GmIS bylo nejprve nutné z DMR vymezit hydrologickými nástroji ArcGIS vodní toky, které představují údolnice. Jednotlivým údolnicím byly následně přiřazeny řády podle Strahlera (1952), tedy u "prameniště" první řád, při soutoku dvou údolnic stejného řádu je odtékající údolnice označena řádem o jedno vyšším. Takto ohodnoceným údolnicím byla přiřazena nadmořská výška (pro každý jejich lomový bod) z DMR. Následně byly pouze z těchto linií triangulací vytvořeny bázové povrchy 1. až 4. řádu, které byly porovnány s povrchy manuálně vymezenými na ¼ zájmového území (vymezil Sládek (2006)). Prokázalo se, že automatizovanou formou lze ušetřit desítky hodin manuálního vymezování bázových povrchů, je odstraněn

subjektivní pohled geomorfologa a výsledky jsou shodné. Více viz Jedlička & Sládek (2009), ukázka na [obr. 4.8.](#page-22-1)

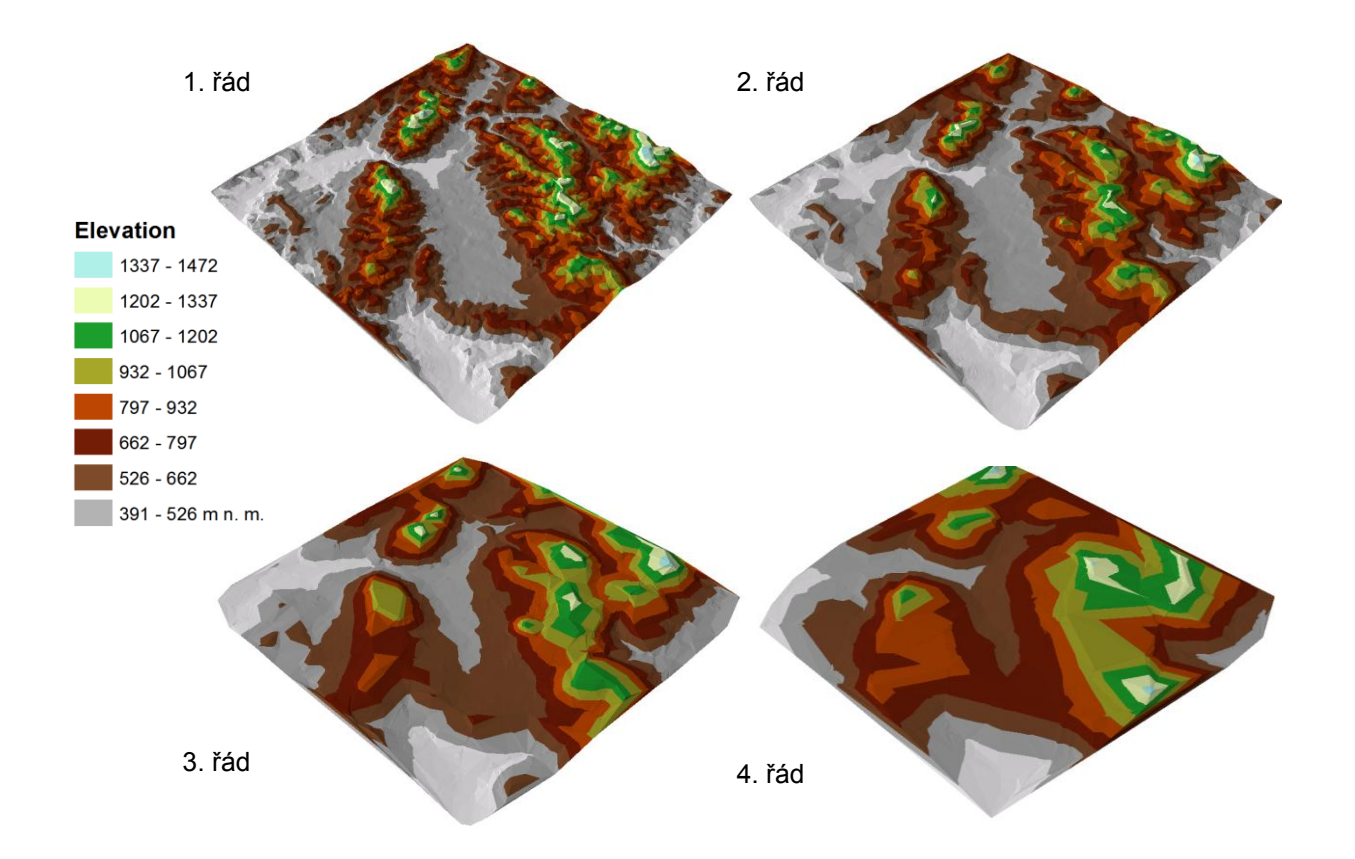

<span id="page-22-1"></span>Obr. 4.8. Bázové povrchy prvního až čtvrtého řádu v perspektivním zobrazení.

#### <span id="page-22-0"></span>**4.4 Závěry z nasazení GmIS**

Ověření koncepce a testování funkcionality GmIS postaveného nad elementárními formami reliéfu proběhlo v okolí Prášilského jezera. Geomorfologický informační systém byl na tomto území využit pro všechny činnosti (mimo vymezení povodí), které byly identifikovány v koncepční fázi návrhu systému, a byla naplněna geomorfologická databáze.

I když byly morfometrické charakteristiky areálů a hranic forem vypočítány i pro okolí Prášilského jezera, vývoj a testování algoritmů pro jejich výpočet probíhalo nejprve nad fiktivními a poté nad daty v lokalitě Slovinec v oblasti Devínské kobyly. Důvodem pro tento krok byl malý objem dat a možnost ručního ověření výsledků. Algoritmy pro výpočet morfometrických charakteristik byly publikovány v Jedlička (2009a).

Schopnost GmIS ukládat, zpracovávat a analyzovat velké datové objemy byla ověřena v okolí Turčianské kotliny. Na tomto zájmovém území bylo využito alternativní segmentace reliéfu na povodí. Byla zavedena Strahlerova hierarchie vodních toků a vytvořeny bázové povrchy. Protože jihozápadní čtvrtina území již byla geomorfologicky manuálně zpracována, existuje datová sada, se kterou je možné výstupy GmIS porovnávat. Pro nástroje vymezující bázové povrchy vyšlo srovnání uspokojivě (Jedlička & Sládek (2009)). Pro zájmové území byly vypočteny rastry vyšších morfometrických charakteristik, jejich afinit a ostrostí, ze kterých lze v budoucnu vymezit elementární formy.

Při testování geomorfologického informačního systému na různých lokalitách byla ověřena robustnost návrhu datového modelu a otevřenost a rozšiřitelnost GmIS. Bylo prokázáno, že pro správný běh algoritmů počítajících morfometrické charakteristiky jsou nutnou podmínkou topologicky čistá data. Je třeba ověřit relevanci výstupů z pohledu geomorfologa, zejména vymezování geomorfologické mřížky a dále automatizované vymezení elementárních forem. První výsledky jsou již k dispozici u bázových povrchů, kde bylo prokázáno, že jejich automatizované vymezení dobře odpovídá expertnímu geomorfologickému vymezení.

O nástroje pro vymezení povodí projevil zájem M. Cando z Ekvádoru, GmIS je tak nasazen i v povodí řeky Guayas, autor práce pouze poskytl algoritmy, bohužel mu nejsou v současné době známy další podrobnosti o této aplikaci. V jednání je nasazení GmIS v Maďarsku, zájem projevili výzkumníci z Geografického výzkumného ústavu Maďarské akademie věd (kontakt R. Levente).

# <span id="page-24-0"></span>**5 Diskuse**

GmIS je složitý nástroj, ale energie, vložená do jeho vývoje, a následné ovládnutí jeho nástrojů uživateli, se vrátí. Nasazení GmIS na zájmové území je zpočátku náročné a méně technicky zdatný geomorfolog potřebuje pomoc geoinformatika v roli správce systému. Po naplnění geomorfologické databáze daty však GmIS umožní realizovat řadu činností prováděných v rámci výzkumu zájmového území rychleji, než by bylo možné klasickou formou, protože dokáže řadu klasických postupů automatizovat a tím urychlit. Použití algoritmu namísto opakování určitého postupu navíc vylučuje chyby z nepozornosti uživatele a poskytuje geomorfologovi prostředky pro objektivní hodnocení velkých datových sad. GmIS tak umožní geomorfologovi objektivizovat pohled na zkoumané území. GmIS však nenahrazuje geomorfologa jako takového, jeho oborová znalost je vždy klíčová pro interpretaci výsledků prováděných analýz a výslednou syntézu informace.

Potenciálními uživateli systému jsou geomorfologové pracující s informačními technologiemi. Lze očekávat nutnost spolupráce geoinformatika, a to hlavně ve fázi zavádění systému a tvorby geomorfologické databáze. V současné době tak širšímu rozšíření systému brání nutnost úzké spolupráce s autorem. Možnost, jak vyřešit tento problém, je nastíněna v závěru diskuse.

GmIS je zaměřen hlavně na morfometrii, protože ta je lépe automatizovatelná než morfogeneze či morfodynamika. Poskytuje však i pomocné nástroje pro vyplňování morfogenetických atributů. Potenciální rozšíření GmIS o další nástroje zaměřené na jiné odvětví geomorfologie spočívá v identifikaci a popisu činností, které by mělo takové rozšíření poskytovat, zjistit, které lze realizovat standardními nástroji GIS (ty popsat), a případně některé specifické nástroje implementovat. Že je GmIS takovýmto způsobem rozšiřitelný, dokládá jeho rozšíření o tvorbu bázových povrchů, realizované v okolí Turčianské kotliny. V souvislosti s tím je v práci zmiňováno i členění reliéfu na povodí ovšem pouze okrajově, protože práce se zabývala především členěním na elementární formy reliéfu.

Vyvinutý geomorfologický informační systém jeví všechny známky prototypu. Uživatelské prostředí je popsáno pouze základním způsobem a metodiku popisující zřetězení jednotlivých nástrojů do postupů, které realizují činnosti GmIS, je nutno hledat v textu disertační práce. U výpočtu morfometrických vlastností hranic a areálů forem je pro každou konkrétní vlastnost provedena vždy jen jedna varianta algoritmizace výpočtu. Ta prokazuje, že nad zvolenou (duální) datovou reprezentací lze takové atributy počítat. Na základě dalších požadavků geomorfologů lze v budoucnu naprogramovat jinou variantu výpočtu, případně analogicky doprogramovat další výpočet dalších obdobných vlastností.

Další vývoj GmIS lze spatřit v několika oblastech. První oblast se týká vylepšení uživatelského komfortu: je co vylepšovat například na grafickém uživatelském rozhraní geomorfologického analystu, je moţné dodělat kontextovou nápovědou a vyvinout více interaktivní nástroje pro tvorbu geomorfologické mřížky (například interaktivní volba prahových hodnot spolu s vizualizací vybraných segmentů v reálném čase).

Do budoucna je pro výstupy z GmDB možno použít anotační třídy a kartografické reprezentace (databázovou kartografii), zejména pro tvorbu kvalitních mapových výstupů z GmDB: geomorfologických map. Klíčový bude kvalitní návrh a realizace znakového klíče. V současnosti se kartografická prezentace výstupů řídí obecnými pravidly tematické kartografie a je řešena běžnými nástroji ArcGIS.

GmIS začal být vytvářen ve verzi ArcGIS 9.0, byl postupně vyvíjen ve verzi 9.1 a 9.2. V současné době je prototyp GmIS provozován ve verzi ArcGIS 9.3.1, ServicePack 1 a při převodech mezi jednotlivými verzemi nebyly zaznamenány žádné problémy s kompatibilitou nových verzí geodatabáze a ArcObjects, ve kterých byly programovány nástroje. Vzhledem k poměrně mladé technologické platformě (započaté produktem ArcGIS 8.0 v roce 1999) lze předpokládat dlouhodobou využitelnost systému.

Další oblast rozvoje GmIS se týká distribuovaného prostředí. Trendem současnosti je převod dříve výhradně desktopových aplikací na architekturu (tenký) klient/server. První byly klasické kancelářské aplikace, jako je mailový klient, kalendář či kancelářské balíky. Do budoucna lze proto očekávat i rozvinutí GmIS do distribuované verze. Jeho nástroje tak budou poskytovány přes internet jako tzv. geoprocessingové služby (Web processing services – WPS), pravděpodobně s využitím technologie ArcGIS Server. Serverová část systému bude obsahovat systém řízení báze (geomorfologických) dat a implementaci geomorfologických nástrojů. Klientská část bude integrována ve webové aplikaci, která bude umožňovat import dat na server, spuštění vybraných nástrojů a stažení výsledků. Tímto rozdělením dojde k transparentnímu rozdělení rolí správce a uživatele systému a nároky na geoinformatickou gramotnost geomorfologa budou minimalizovány. Zároveň autorský tým GmIS bude mít stále kontrolu nad vývojem nástrojů a nasazováním GmIS. V současné době autor disertační práce vede diplomovou práci, která do distribuovaného prostředí překlápí nástroje pro vymezení povodí a bázových povrchů.

# <span id="page-26-0"></span>**6 Závěr**

Autor si za **cíl práce** vytkl *vytvořit koncepci geomorfologického informačního systému a tu ověřit na zvoleném území (Okolí Prášilského jezera), včetně testování funkčnosti*. Zvolený cíl dále autor rozčlenil na dílčí koncepční a realizační cíle (viz podkapitola [2.1\)](#page-8-1):

*Koncepční cíle*:

- i. Identifikace geomorfologických požadavků na GmIS.
- ii. Definice koncepce GmIS.
- iii. Návrh struktury geomorfologické databáze (GmDB) jako součásti GmIS.
- iv. Identifikace činností v GmIS.

*Realizační cíle*:

- v. Volba dostatečně robustního technologického řešení pro GmIS.
- vi. Realizace struktury geomorfologické databáze.
- vii. Realizace fundamentálních geomorfologických operací a analýz v GmIS pomocí geomorfologických nástrojů.
- viii. Zajištění otevřenosti GmIS pro přidávání dalších analytických funkcí.
- ix. Dokumentace GmIS.

Pro dosažení cíle autor stanovil **metody práce** (podkapitola [2.2\)](#page-9-0). Nejprve bylo nutné, aby se pomocí rešerše a studia odborné literatury seznámil se současným stavem využití geotechnologií v geomorfologii. Dále se musel seznámit s celou řadou *geomorfologických metod a postupů*. Z (geo)informačních technologií v práci využíval metod pro *projektování informačních systémů*. Jednotlivé kroky návrhu, realizace a nasazení GmIS autor *publikoval* v odborných časopisech a konferenčních sbornících.

Po provedení analýzy stavu nasazení geoinformačních technologií v geomorfologii autor zjistil, že existující aplikace geotechnologií v geomorfologii byly využitelné vždy pouze v určitých částech geomorfologického výzkumu (např. terénní mapování, vymezování povodí nebo tvorba tradiční geomorfologické mapy prostředky GIS).

Autorem vytvořená **koncepce GmIS** (dílčí cíl ii.) byla navržena na základě identifikace geomorfologických požadavků na GmIS (dílčí cíl i.). Oproti existujícím řešením nabízí ucelenou sadu nástrojů pro digitální podporu plošného geomorfologického výzkumu založeného na segmentaci reliéfu na elementární formy nebo alternativně na povodí. Tuto sadu nástrojů integruje dohromady strukturní jádro systému – geomorfologická databáze. V rámci vytvoření koncepce GmIS autor navrhl strukturu geomorfologické databáze (dílčí cíl iii.), identifikoval činnosti prováděné v GmIS (dílčí cíl iii.) a popsal interakci uživatele s GmIS.

Následovala **volba technologií** (dílčí cíl v.), v rámci které autor zvažoval otevřené i komerční technologie. Nakonec zvolil komerční technologii firmy ESRI pro její rozšířenost, sílu její uživatelské a hlavně vývojářské komunity a kvůli formátu ESRI Geodatabase, který umožňuje pokročilé modelování geodatových struktur. Zvolenou technologii podrobně popsal. Vzhledem k tomu, že technologie ESRI má otevřené rozhraní pro programování aplikace (Application Programming Interface – API), ve kterém lze jednotlivé aplikace rozšiřovat a přizpůsobovat, byl splněn i dílčí cíl viii.

**Realizaci GmIS** autor rozdělil na dvě části. Realizaci struktury GmDB v geodatabázi po jednotlivých jejích částech (dílčí cíl vi.) a realizaci geomorfologických nástrojů (dílčí cíl vii.). Popsal existující i nově vyvinuté nástroje sloužící pro realizaci činností, které předtím zápisem formalizoval do případů užití GmIS.

Po realizaci datových struktur a nástrojů pro správu a analýzy geomorfologických dat autor GmIS nasadil na třech zájmových oblastech a tato nasazení popsal. Typické **nasazení GmIS** na zájmovou oblast probíhá tak, že je průběžně naplňována struktura datového skladu daty, a to během celého geomorfologického výzkumu zájmového území. Nejdříve jsou importovány dostupné podkladové vrstvy (geologie, polohopis, výškopis, hydrologie, atp.). Pak je tvořen digitální model reliéfu, z něj odvozeny rastry reprezentující další povrchy (sklon, orientace, křivosti) a provedena jeho elementarizace na formy. Tím je vše připraveno pro terénní mapování s využitím příručního GIS (jediný krok prováděný mimo vlastní geomorfologickou databázi, který ovšem svoje výstupy do GmDB předává). Po importu dat z terénního výzkumu dochází k výpočtu morfometrických a vymezení morfogenetických atributů elementárních forem, vytvoření vyšších hierarchických forem reliéfu a vymezení geomorfologické mřížky. Všechny postupně vzniklé datové vrstvy jsou ukládány v jedné geomorfologické databázi konkrétního zájmového území. Protože jsou všechna data uložena v jednom datovém skladu v popsané datové struktuře, lze dobře udržovat jejich konzistenci a předejít tak častému problému analytického GIS – nepřehlednému uložení několika verzí datových vrstev na různých místech. Geomorfolog, který data z geomorfologické databáze interpretuje, tak má kdykoli k dispozici kompletní ucelený datový zdroj, ve kterém si ověřuje svoje hypotézy.

Za **dokumentaci GmIS** (dílčí cíl ix) lze považovat disertační práci jako celek (k dispozici na adrese http://gis.zcu.cz/projekty/GmIS/Jedlicka DSP/), celou řadu článků autora práce, v neposlední řadě vhodné uživatelské rozhraní či dobře okomentovaný zdrojový kód jednotlivých nástrojů. Základní vstupní branou, která shromažďuje informační zdroje o GmIS, je webová stránka [http://git.zcu.cz/index.php/GmIS.](http://git.zcu.cz/index.php/GmIS)

# <span id="page-28-0"></span>**7 Soupis citací autorových prací**

- BALÁKOVÁ, H. *Morfostrukturní analýza georeliéfu v prostředí GIS na vybraných částech Šumavy.* [bakalářská práce]. Plzeň. Západočeská univerzita. 2004.
- ČERBA, O. Application of markup languages in cartography. *In Sborník symposia GIS Ostrava 2008*. Ostrava. Tanger. s. 1-9. ISBN 978-80-254-1340-1. 2008.
- KOPP, J. *Ekohydrologické hodnocení povodí v příměstské krajině - případová studie povodí Lučního potoka* [disertační práce]. Praha. Univerzita Kralova v Praze. 266 s. 2004.
- MINÁR, J., MENTLÍK, P. GIS ako všeobecný a špecifický nástroj geografického výzkumu, *In Miscellanea Geographica, č. 13*, s. 47-52, Plzeň, 2007.
- Mentlík, P. *Geomorfologická analýza a tvorba GmIS pro okolí Prášilského jezera a jezera Laka na Šumavě (Česká republika)* [disertační práce]. Bratislava. Univerzita Komenského v Bratislave. 252 s. 2006.
- NPÚ. *Integrovaný informační systém památkové péče – konsolidace IS / GIS NPÚ IISPP*. Národní památkový ústav. [Interní dokument NPÚ]. Praha. 2007.
- PACINA, J. *Metody pro automatické vymezování elementárních forem georeliéfu jako součást Geomorfologického informačního systému* [disertační práce]. Plzeň. Západočeská univerzita. 2008.
- PACINA, J. Algorithms for automated border delimitation of elementary forms of georelief as a part of geomorphologic information systém. *In Sborník symposia GIS Ostrava 2008*. Ostrava. Tanger. s. 1-9. ISBN 978-80-254-1340-1. 2008.
- PACINA, J. Vymezování hranic elementárních forem georeliéfu. In Stavení obzor 3/2008. s. 83-87. Praha. ISSN 1210-4027. 2008.

# <span id="page-28-1"></span>**8 Seznam autorových prací vztahujících se k tématu disertace**

#### **Kapitoly v knize (recenzováno):**

 MENTLÍK, P., JEDLIČKA, K., KRAFT, J. Metody pro určení oblastí potenciálního hospodářského rozvoje (problematika geologie, geomorfologie a GIS). 1. vyd. Plzeň. Západočeská univerzita, 2005. ISBN 80-7043-429-5. s. 18-56.

#### **Články v časopisech (recenzované):**

- MENTLÍK, P., JEDLIČKA, K., MINÁR, J., BARKA, I. Geomorphological information system: physical model and options of geomorphological analysis. In *Geografie. Roč. 111, č. 1.* 2006, roč.111, č.1, s.15-32
- MINÁR, J., MENTLÍK, P., JEDLIČKA, K., BARKA, I. Geomorphological information system: idea and options for practical implementation. In *Geografický časopis.* 2005, roč.57, č.3, s.247-266, ISSN 0016-7193.
- JEDLIČKA, K. Accuracy of surface models acquired from different sources important information for geomorphological research. In *Geomorphologia Slovaca et Bohemica.* 2009, roč. 9. č. 1. s. 17-28. ISSN 1337-6799.

#### **Články v časopisech (nerecenzované):**

- JEDLIČKA, K. Tipy a triky pro ArcPad. In *ArcRevue.* 2004, roč.13, č.1, s.17-19, ISSN 1211-2135.
- JEDLIČKA, K. Konvence v pojmenovávání geodatabáze. 2. část. In *ArcRevue.* 2005, roč.14, č.2, s.25-26, ISSN 1211-2135.

 JEDLIČKA, K. Konvence v pojmenovávání geodatabáze. 1. část. In *ArcRevue.* 2005, roč.14, č.1, s.21-22, ISSN 1211-2135.

#### **Statě ve sborníku (recenzované)**

- JEDLIČKA, K. Geomorfologický informační systém případy užití. *In Miscellanea Geographica. 13*. Plzeň. Západočeská univerzita, 2007. s. 17-22. ISBN 978-80-7043-658-5. ISSN 1213-7901.
- JEDLIČKA, K. Geomorphologic information system use cases. *In Sborník symposia GIS Ostrava 2008*. Ostrava. Tanger, 2008. s. 1-9. ISBN 978-80-254-1340-1.
- JEDLIČKA, K. Development of geomorphologic tools in the framework of geomorphologic information system. *In Sborník symposia GIS Ostrava 2009*. Ostrava. Tanger spol. s r. o, 2009. s. 1-7. ISBN 978-80-87294-00-0.
- JEDLIČKA, K., ŠILHAVÝ, J. Mobile GIS background of processing collected data. *In Sborník symposia GIS Ostrava 2009*. Ostrava. Tanger spol. s r. o, 2009. s. 1-7. ISBN 978-80-87294-00-0.

#### **Statě ve sborníku (nerecenzované):**

- JEDLIČKA, K. Vývoj geomorfologických nástrojů v prostředí geomorfologického informačního systému. *In Geomorfologický sborník 7*. Brno. Ústav geoniky AV ČR, 2008. s. 18-18. ISBN 978-80-86407-39-5.
- JEDLIČKA, K. Geomorphologic Informatic System Prototyp. In *18. Kartografická konference. Quo vadis, Kartografie? (Sborník)*. Olomouc. UPOL. s. 1-11.
- JEDLIČKA, K. Geomorfologický informační systém. In *Proceedings - Sympozium GIS Ostrava 2010.* Ostrava. Vysoká škola báňská – Technická univerzita Ostrava. ISBN 978-80-248-2171-9.
- Jedlička, K., Ježek, J. Geo-related open source software development at University of West Bohemia. *In Proceedings 1. Sofia. International Cartographic Association*, 2008. s. 125-131. ISBN 978-954-724-036-0.
- JEDLIČKA, K., MENTLÍK, P. Hydrologická analýza a výpočet základních morfometrických charakteristik povodí s využitím GIS. *In Geoinformatika*. Ústí nad Labem. Univerzita Jana Evangelisty Purkyně, 2002. s. 46-58. ISBN 80-7044-410-X.
- JEDLIČKA, K., MENTLÍK, P. Užití některých prvků morfostrukturní analýzy v prostředí GIS. *In Geomorfologický sborník 2*. Plzeň. Západočeská univerzita, 2003. s. 223-231. ISBN 80-7082-946-X.
- JEDLIČKA, K., SLÁDEK, J. Automatization of the base surface delimitation Case Study in Fatransko-Turčiansky region. In *Geomorfologický sborník 8*. Tribun EU s.r.o. ISBN 978-80-7399-746-5.